# Local likelihood

#### Patrick Breheny

<span id="page-0-0"></span>November 13

## Moving beyond least squares

- Thus far, we have fit local least squares models
- More generally, we may allow the outcome  $Y_i$  to follow a distribution  $f(y|\theta_i)$ , e.g.,
	- Exponential:  $f(y|\theta) = \theta^{-1} \exp(y/\theta), \quad y \ge 0$
	- Binomial:  $f(1|\theta) = \theta$ ,  $f(0|\theta) = 1 \theta$
- For regression problems,  $\theta_i$  depends on some covariate  $x_i$
- <span id="page-1-0"></span>A parametric model would involve the specification  $\theta_i = \alpha + \beta x_i;$  today we will let  $\theta_i = \theta(x_i)$  represent an unknown smooth function we wish to estimate

### Local likelihood

- One way to achieve that flexibility is by fitting separate, local models at each target point  $x_0$  and smoothing those models together using kernel weighting
- **•** Specifically, at  $x_0$ , we estimate  $\hat{\alpha}$  and  $\hat{\beta}$  by maximizing

$$
\sum_i K_h(x_0, x_i) l(\alpha + \beta x_i | y_i)
$$

where  $l(\theta|y) = \log\{f(y|\theta)\}\$ 

• In principle, any distribution and likelihood could be extended to this approach, but in practice it is usually applied to generalized linear models

# Fitting local GLMs

• Letting the *i*th row of the design matrix be  $(1, x_i - x_0)$  as in local linear regression, the local likelihood estimate  $\beta$  at  $x_0$ can be found by solving

$$
\mathbf{X}^{\prime }\mathbf{Wu=0,}
$$

where  $W$  is the diagonal matrix of kernel weights and  $\mathbf{u} = \frac{\partial}{\partial \theta} l(y_i, \hat{\theta}_i)$  is the score vector

Unlike local linear regression, this equation typically does not have a closed form solution and must be solved by iterative methods

[Local likelihood](#page-1-0) [Fitting local GLMs in](#page-10-0) R

### Linearization of the score

As with regular GLMs, we may proceed by constructing a linear approximation to the score via Taylor series expansion around the current estimate.  $\hat{\theta}$ :

$$
\mathbf{u} \approx \mathbf{V}(\mathbf{z} - \boldsymbol{\theta}),
$$

where  ${\bf V}$  is a diagonal matrix with entries  $-\frac{\partial^2}{\partial \theta^2}l(\hat{\theta}_i|y_i)$  (*i.e.*, the observed information) and  $\mathbf{z} = \tilde{\boldsymbol{\theta}} + \mathbf{V}^{-1} (\mathbf{y} - \tilde{\mu})$  is the "pseudoresponse"

The solution to our local maximum likelihood solution is therefore

$$
\tilde{\boldsymbol{\beta}} = (\mathbf{X}'\mathbf{W}\mathbf{V}\mathbf{X})^{-1}\mathbf{X}\mathbf{W}\mathbf{V}\mathbf{z}
$$

 $\bullet$  It is important to keep in mind, however, that both z and V depend on  $\tilde{\theta}$ , and thus we need to update them via  $\tilde{\theta} \leftarrow \mathbf{X}\tilde{\beta}$ and iterate until convergence

## Deviance and degrees of freedom

• The analogous concept to the residual sum of squares for generalized linear models is the deviance:

$$
D(\mathbf{y}|\hat{\boldsymbol{\theta}}) = 2\left\{ l(\boldsymbol{\theta}_{\text{max}}|\mathbf{y}) - l(\hat{\boldsymbol{\theta}}|\mathbf{y}) \right\},\
$$

where  $\theta_{\text{max}}$  is the vector of parameters that maximize  $l(\boldsymbol{\theta}_{\text{max}}|\mathbf{y})$  over all  $\boldsymbol{\theta}$  (the "saturated" model)

• Continuing with the analogy to local linear regression, we may define our two effective degree of freedom terms:

$$
\nu = \text{tr}(\mathbf{R})
$$
  
\n
$$
\tilde{\nu} = 2 \text{tr}(\mathbf{R}) - \text{tr}(\mathbf{R}' \mathbf{V} \mathbf{R} \mathbf{V}^{-1}),
$$

where  $\mathbf{R} = \mathbf{X} (\mathbf{X}'\mathbf{W}\mathbf{V}\mathbf{X})^{-1}\mathbf{X}'\mathbf{W}\mathbf{V}$ 

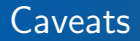

- Unlike the residual sum of squares, the deviance is not  $\chi^2$ distributed, not even asymptotically
- Nevertheless, inference based on deviance and approximate degrees of freedom is useful in practice, aids with interpretation, and usually provides adequate empirical accuracy in terms of preserving coverage and type I error rates

### Selection of h

- $\bullet$  As always, there is the issue of how to choose the bandwidth  $h$
- One approach is to carry out leave-one-out cross-validation with deviance replacing squared error loss:

$$
CV = \sum_{i} D\left(y_i | \hat{\theta}_{-i}(x_i)\right)
$$

- However, unlike local linear regression, non-gaussian GLMs are not linear smoothers and there is no convenient way to calculate  $\hat{\theta}_{-i}(x_i)$  without refitting the model
- For this reason, it is customary to use a criterion such as AIC instead:

$$
AIC = \sum_{i} D(y_i | \hat{\theta}_i) + 2\nu
$$

#### Confidence intervals

One can obtain confidence intervals for  $\theta(x_0)$  via quadratic approximations, as is often done with GLMs themselves:

$$
\hat{\theta}(x_0) = \mathbf{Rz}
$$

Thus,

$$
\mathbb{V}\{\hat{\theta}(x_0)\} = \mathbf{R}\mathbb{V}(\mathbf{z})\mathbf{R}'
$$

$$
= \mathbf{R}\mathbf{V}^{-1}\mathbf{R}'
$$

### Generalized likelihood ratio tests

• Finally, we can carry out hypothesis testing between two nested models via approximate generalized likelihood ratio tests:

$$
\Lambda = 2 \left\{ l(\hat{\boldsymbol{\theta}}_1 | \mathbf{y}) - l(\hat{\boldsymbol{\theta}}_0 | \mathbf{y}) \right\}
$$

or equivalently,

$$
\Lambda = 2\left\{ D(\mathbf{y}|\hat{\boldsymbol{\theta}}_0) - D(\mathbf{y}|\hat{\boldsymbol{\theta}}_1) \right\}
$$

• Under the null hypothesis that model 0 is correct,  $\Lambda$  follows a distribution very similar to a  $\chi^2$  distribution with  $\tilde{\nu}_1 - \tilde{\nu}_0$ degrees of freedom

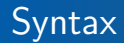

- The syntax for fitting generalized linear models in R is straightforward; both locfit and gam provide a family argument that works exactly the same as it does in glm
- Thus, for locfit:

locfit(chd~lp(sbp), data=heart, family="binomial") and for gam:

<span id="page-10-0"></span>gam(chd~lo(sbp), data=heart, family="binomial")

# Local logistic regression

• By default, both gam and locfit incorporate a link function; rather than model  $E(Y)$  directly, they model

$$
g\left\{\mathbb{E}(Y|x)\right\}=\theta(x),
$$

where  $q$  is a known function

• For logistic regression,  $q$  is usually chosen to be the logit function:

$$
g(\pi) = \log \left\{ \frac{\pi}{1 - \pi} \right\},\,
$$

where  $\pi = \mathbb{P}(Y = 1)$ , thus implying

$$
\pi = \frac{e^{\theta}}{1+e^{\theta}}
$$

• This is the *canonical link* for a binomial likelihood; in general, canonical links have many attractive statistical properties, such as ensuring that  $\mathbb{E}(Y)$  stays within the support of Y

[Local likelihood](#page-1-0) [Fitting local GLMs in](#page-10-0) R

#### Comparison of local likelihood with other methods

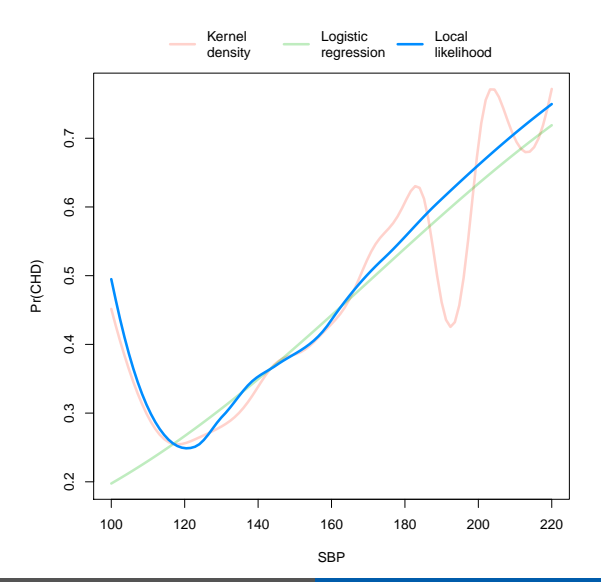

Patrick Breheny [STA 621: Nonparametric Statistics 13/20](#page-0-0)

[Local likelihood](#page-1-0) [Fitting local GLMs in](#page-10-0) R

## Using AIC to choose bandwidth

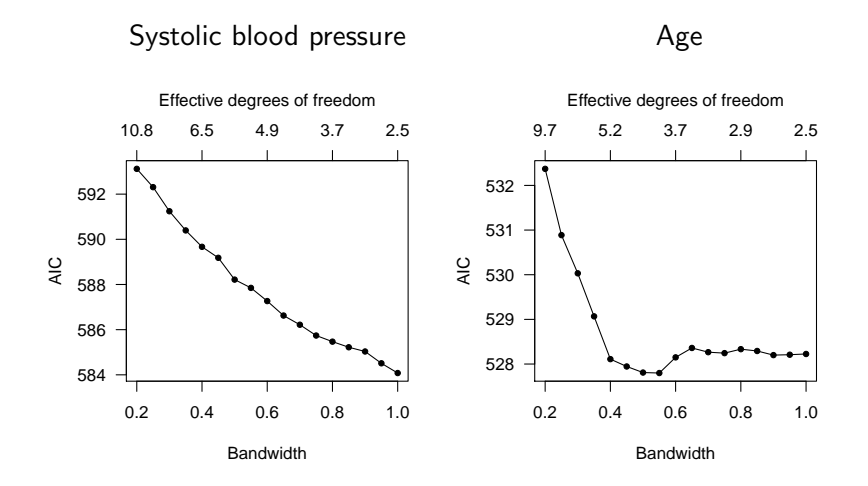

### SBP: Pointwise bands

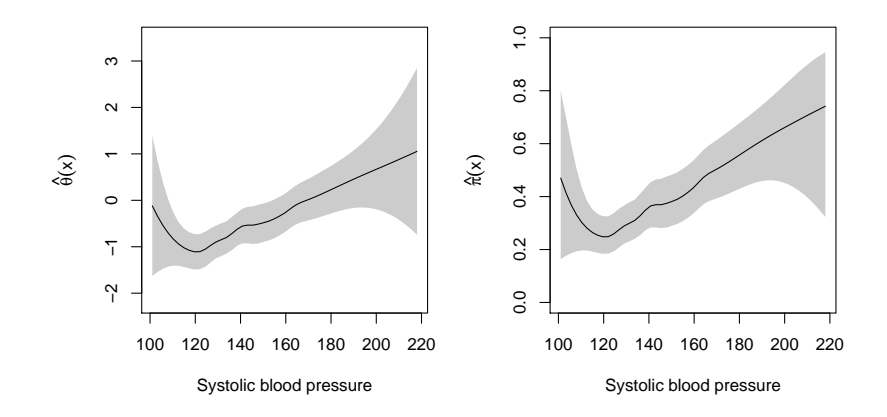

### SBP: Simultaneous bands

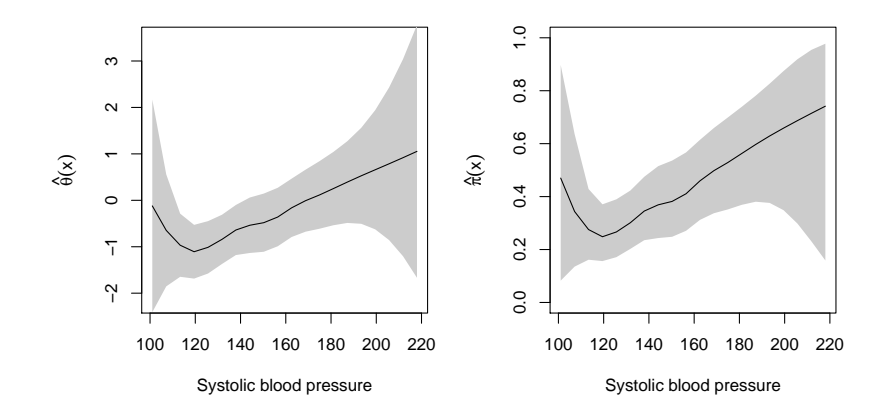

# Age: Pointwise bands

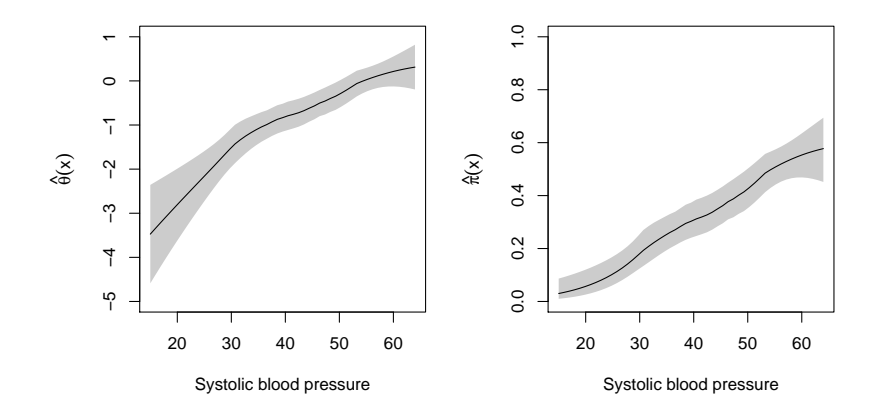

## Age: Simultaneous bands

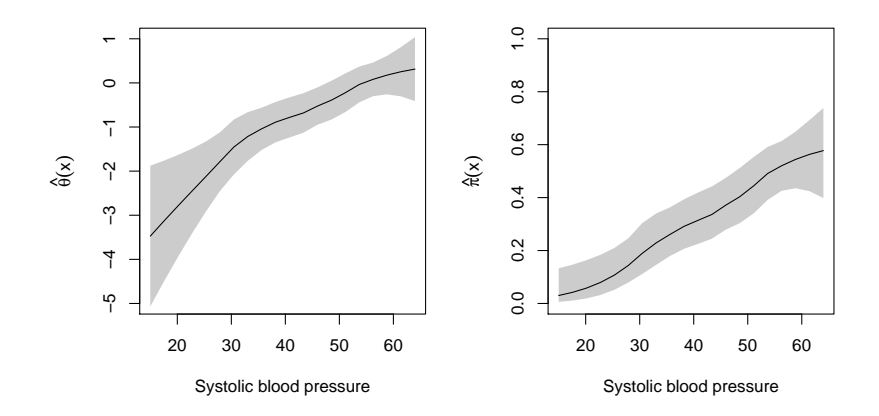

## ANOVA table: SBP

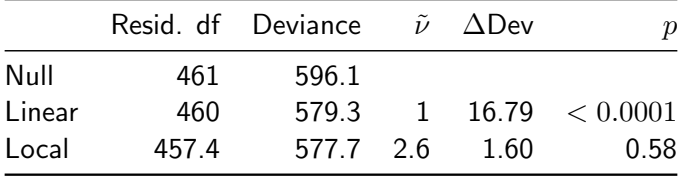

# ANOVA table: Age

<span id="page-19-0"></span>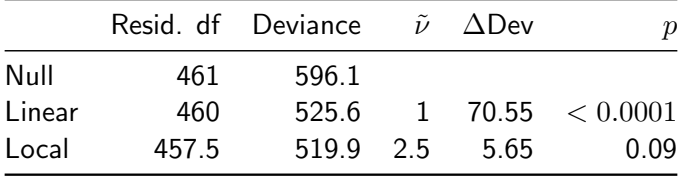